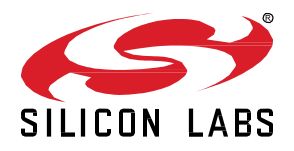

# *Bluetooth®* **LE SDK 3.2.2.0 GA Gecko SDK Suite 3.2 September 8, 2021**

Silicon Labs is a leading vendor in Bluetooth hardware and software technologies, used in products such as sports and fitness, consumer electronics, beacons, and smart home applications. The core SDK is an advanced Bluetooth 5.2-compliant stack that provides all of the core functionality along with multiple API to simplify development. The core functionality offers both standalone mode allowing a developer to create and run their application directly on the SoC, or in NCP mode allowing for the use of an external host MCU.

These release notes cover SDK version(s):

3.2.2.0 released September 8, 2021 3.2.1.0 released July 21, 2021 3.2.0.0 released June 16, 2021

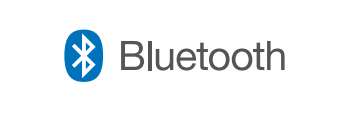

#### **KEY FEATURES**

- Bluetooth HCI support
- Simultaneous scan on 1M and Coded-PHY
- Dynamic GATT configuration
- Release of pyBGAPI in pypi.org
- New tools for Angle-of-Arrival development

## **Compatibility and Use Notices**

For information about security updates and notices, see the Security chapter of the Gecko Platform Release notes installed with this SDK or on the [Silicon Labs Release Notes page.](https://www.silabs.com/developers/simplicity-studio#release-notes) Silicon Labs also strongly recommends that you subscribe to Security Advisories for up-to-date information. For instructions as well as notes on using Secure Vault features, or if you are new to the Silicon Labs Bluetooth SDK, se[e Using This Release.](#page-10-0)

#### **Compatible Compilers:**

IAR Embedded Workbench for ARM (IAR-EWARM) version 8.50.9

- Usingwine to build with the IarBuild.exe command line utility or IAR Embedded Workbench GUI on macOS or Linux could result in incorrect files being used due to collisions in wine's hashing algorithm for generating short file names.
- Customers on macOS or Linux are advised not to build with IAR outside of Simplicity Studio. Customers who do should carefully verify that the correct files are being used.

GCC (The GNU Compiler Collection) version 10.2.0, provided with Simplicity Studio.

## **Contents**

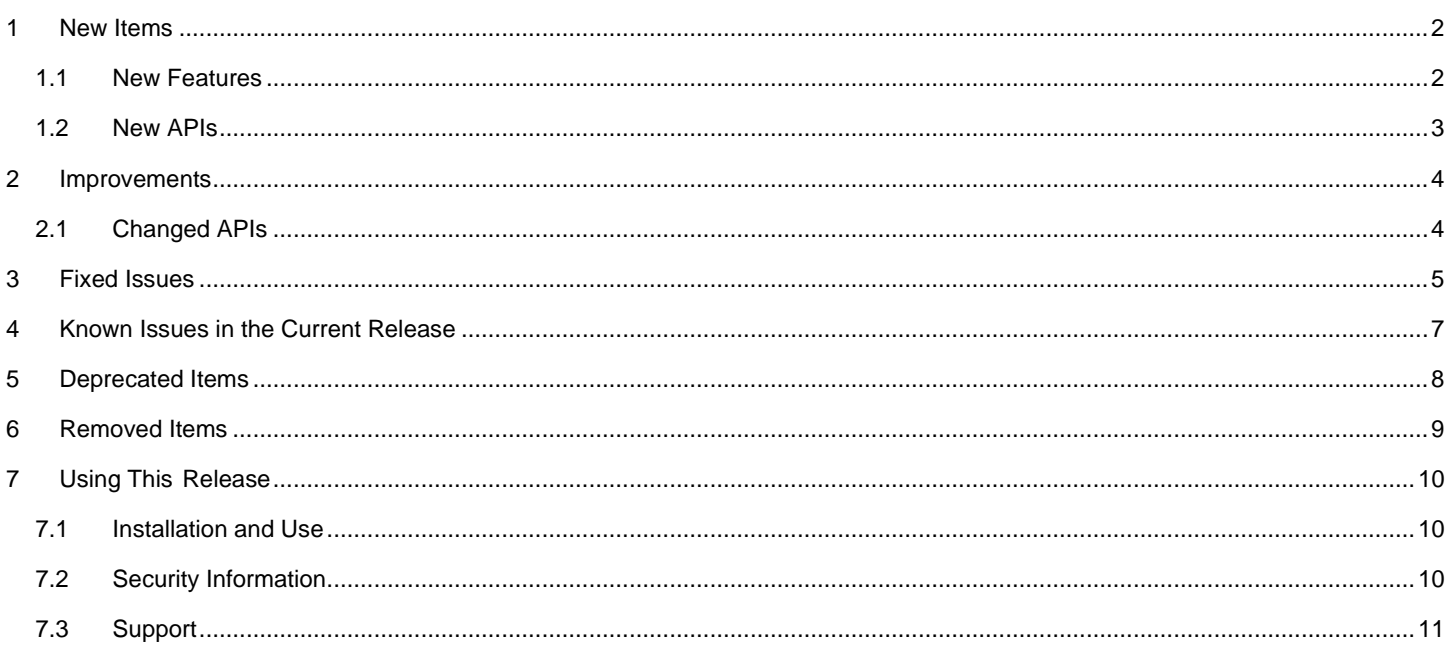

## <span id="page-2-0"></span>**1 New Items**

### <span id="page-2-1"></span>**1.1 New Features**

#### **Added in release 3.2.0.0**

#### **Bluetooth Host Controller Interface**

Beginning with this release, the Bluetooth Host Controller Interface is supported. See *AN1328: Enabling a Radio Co-Processor using the Bluetooth HCI Function*.

#### **Dynamic GATT Database**

In the GATT server, the GATT database can be created and managed dynamically with Bluetooth APIs. To use this feature, include the component bluetooth\_feature\_dynamic\_gattdb. See the component and configuration documentation, and the Bluetooth API reference.

#### **Simultaneous Scanning**

The Bluetooth stack supports simultaneous scanning on LE 1M and Coded PHY. This feature requires hardware support and is available only on certain devices.

#### **New Example Applications**

- Bluetooth NCP (with Dynamic GATT support): Recommended instead of Bluetooth NCP Empty, which has been deprecated.
- Bluetooth RCP
- Bluetooth SoC Blinky
- Bluetooth SoC Light Standard DMP and Bluetooth SoC Empty Standard DMP for EFRG32[B|M]G21 \
- Bluetooth SoC Throughput
- Bluetooth SoC Interoperability Test: Demo binary only, no source

#### **Throughput Logging**

NCP host applications support logging the throughput of the application. Use the  $-1$  option to enable the feature. The throughput value is saved in a CSV format. A logging entry is written once a minute.

#### **pyBGAPI**

The pyBGAPI library, implementing the BGAPI protocol in Python, is released in pypi.org.

#### **New Tools for Angle-of-Arrival (AoA) Development**

AoA Analyzer: A new 3D graphical tool integrated into Studio to quickly evaluate AoA calculation with one locator and multiple tags. This tool replaces the previous AoA Compass Demo application.

AoA Configurator: A new 3D graphical tool to help customers create a valid multi-locator configuration file for multi-locator use cases.

## <span id="page-3-0"></span>**1.2 New APIs**

For additional documentation and command descriptions please refer to the Bluetooth API reference in the SDK installation or the online API reference specific to the SDK version you are using. The most up-to-date version is a[t https://docs.silabs.com/bluetooth/latest/](https://docs.silabs.com/bluetooth/latest/)*.*

#### **Added in release 3.2.0.0**

**sl\_bt\_connection\_read\_remote\_used\_features command**: Read link layer features supported by a remote device.

**sl\_bt\_evt\_connection\_remote\_used\_features event**: Indicate the link layer features supported by a remote device.

**sl\_bt\_gatt\_server\_read\_client\_supported\_features command**: Read GATT client supported features.

**sl\_bt\_gattdb\_new\_session command:** Start a new GATT database update session.

**sl\_bt\_gattdb\_add\_service command**: Add a service into the GATT database.

**sl\_bt\_gattdb\_remove\_service command**: Remove a service from the GATT database.

**sl\_bt\_gattdb\_add\_included\_service command**: Add an included-service attribute into a service.

**sl\_bt\_gattdb\_remove\_included\_service command**: Remove an included-service attribute from a service.

**sl\_bt\_gattdb\_add\_uuid16\_characteristic command**: Add a 16-bit UUID characteristic into a service.

**sl\_bt\_gattdb\_add\_uuid128\_characteristic command**: Add a 128-bit UUID characteristic into a service.

**sl\_bt\_gattdb\_remove\_characteristic command**: Remove a characteristic from a service.

**sl\_bt\_gattdb\_add\_uuid16\_descriptor command**: Add a 16-bit UUID descriptor into a characteristic.

**sl\_bt\_gattdb\_add\_uuid128\_descriptor command**: Add a 128-bit UUID descriptor into a characteristic.

**sl\_bt\_gattdb\_remove\_descriptor command**: Remove a descriptor from a characteristic.

**sl\_bt\_gattdb\_start\_service command**: Start a service so that it becomes visible to remote GATT clients.

**sl\_bt\_gattdb\_stop\_service command**: Stop a service so that it becomes invisible to remote GATT clients.

**sl\_bt\_gattdb\_start\_characteristic command**: Start a characteristic so that it becomes visible to remote GATT clients.

**sl\_bt\_gattdb\_stop\_characteristic command**: Stop a characteristic so that it becomes invisible to remote GATT clients.

**sl\_bt\_gattdb\_commit command**: Save all changes performed in the current session to the GATT database and close the session.

**sl\_bt\_gattdb\_abort command**: Abort all changes performed in the current session to the GATT database and close the session.

**sl\_bt\_sm\_get\_bonding\_handles command**: Get the handles in the bonding database.

**sl\_bt\_sm\_get\_bonding\_details command**: Get the detailed information about a bonding.

**sl\_bt\_sm\_find\_bonding\_by\_address command**: Find the bonding information by a Bluetooth device address.

**sl\_bt\_sm\_set\_legacy\_oob command**: Set the OOB data for legacy pairing.

**sl\_bt\_sm\_set\_oob command**: Enable the use of OOB data for secure connections pairing.

**sl\_bt\_sm\_set\_remote\_oob command**: Set the OOB data and confirmation values received from the remote device for secure connections pairing.

**SL\_BT\_COMPONENT\_CONNECTIONS configuration**: can be used by a component to configure the amount of Bluetooth connections it additionally needs.

## <span id="page-4-0"></span>**2 Improvements**

## <span id="page-4-1"></span>**2.1 Changed APIs**

#### **Changed in release 3.2.2.0**

**sl\_bt\_gap\_set\_privacy\_mode() command**: When the privacy mode is enabled with this command, advertiser addresses set with the sl\_bt\_advertiser\_set\_random\_address() command are no longer updated by the stack autonomously. For each advertiser that uses the device's identity address, the stack periodically generates a new resolvable or non-resolvable private address for it in the privacy mode.

**sl\_bt\_advertiser\_set\_configuration() command**: A new configuration item (value 16) has been added to allow an advertiser to use the global device identity address in the privacy mode. This configuration has no effect if the advertiser address has been set by the user application with the sl\_bt\_advertiser\_set\_random\_address() command.

**sl\_bt\_sm\_configure() command**: A new option to select if the pairing should prefer just works or authenticated pairing when both options are possible based on the settings.

#### **Changed in release 3.2.1.0**

**sl\_bt\_gattdb\_commit() command**: Previously, the stack removed the client characteristic configurations of all GATT clients except the service-changed configuration when the local GATT database was changed. This behavior has been changed so that, for connected GATT clients, the stack only removes the configurations of the removed characteristics.

#### **Changed in release 3.2.0.0**

**SL\_BT\_CONFIG\_MAX\_CONNECTIONS\_configuration**: Moved to the bluetooth feature connection component configuration file sl\_bluetooth\_connection\_config.h.

**SL\_BT\_CONFIG\_USER\_ADVERTISERS configuration**: Moved to the bluetooth\_feature\_advertiser component configuration file sl\_bluetooth\_advertiser\_config.h.

**SL\_BT\_CONFIG\_MAX\_PERIODIC\_ADVERTISING\_SYNC configuration**: Moved to the bluetooth\_feature\_sync component configuration file sl\_bluetooth\_periodic\_sync\_config.h.

**CTE Service UUIDs**: values are updated according to the Bluetooth SIG specification.

## <span id="page-5-0"></span>**3 Fixed Issues**

## **Fixed in release 3.2.2.0**

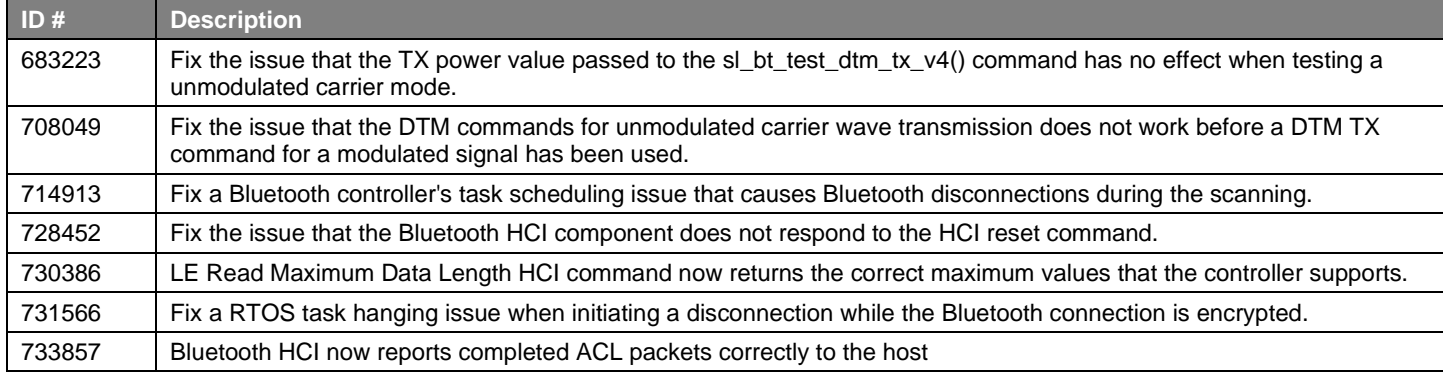

#### **Fixed in release 3.2.1.0**

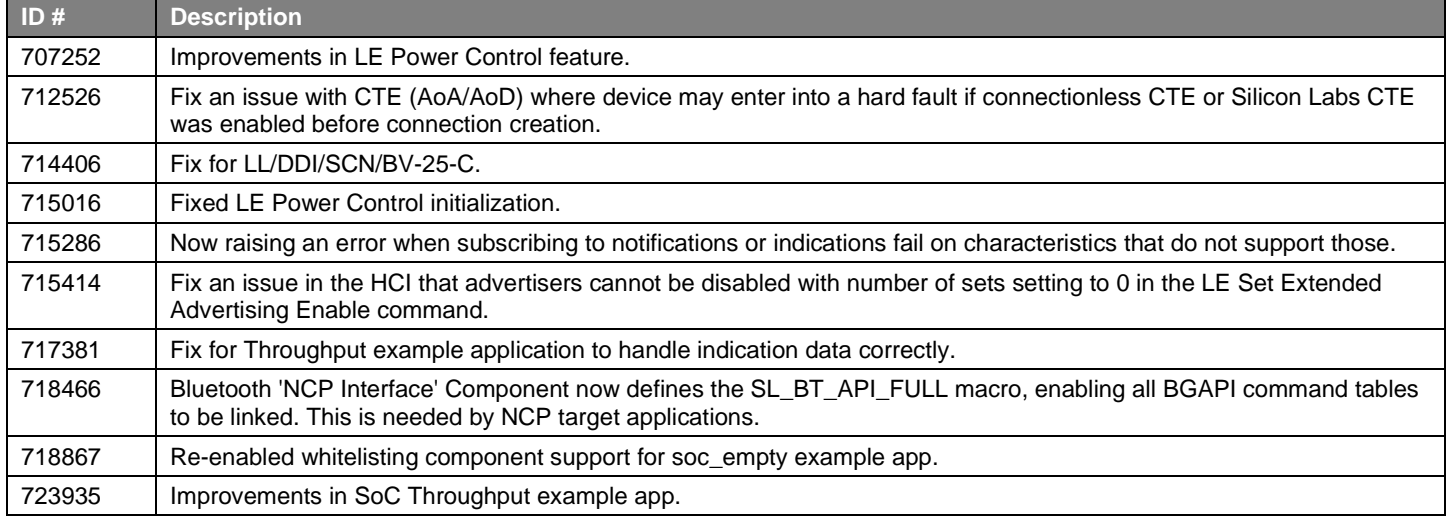

## **Fixed in release 3.2.0.0**

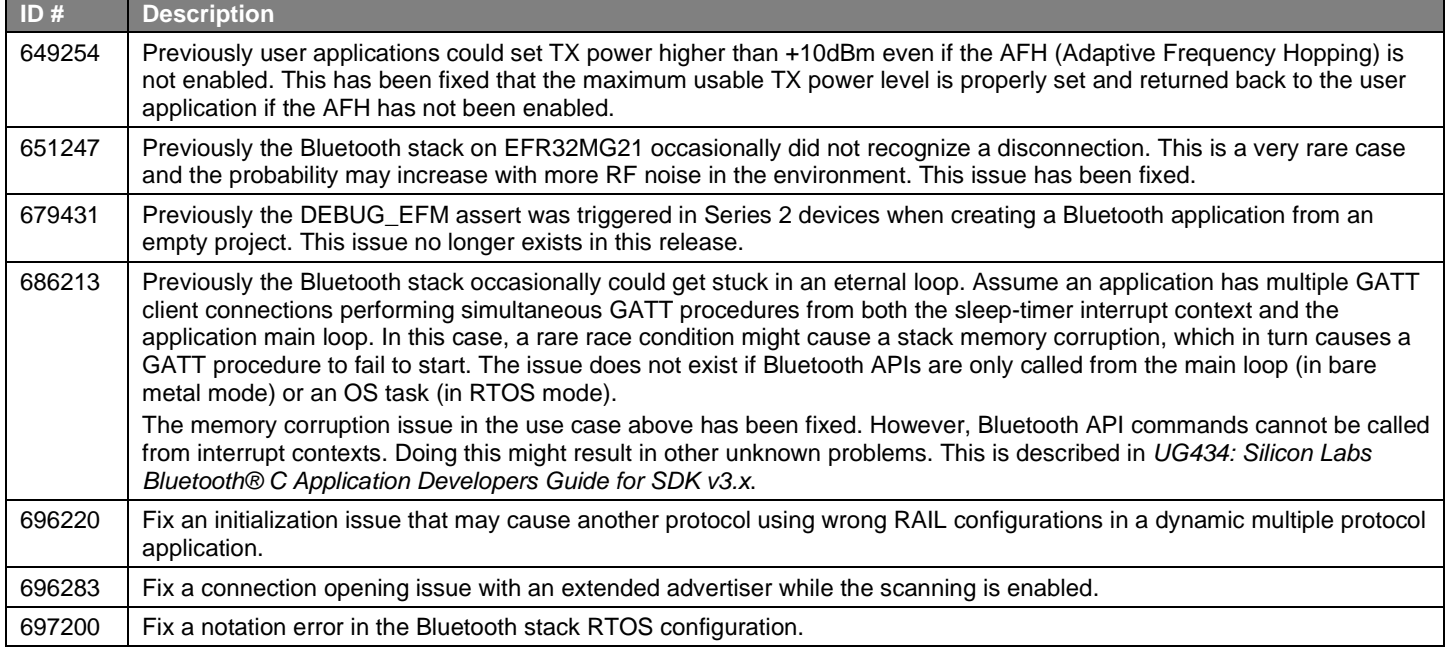

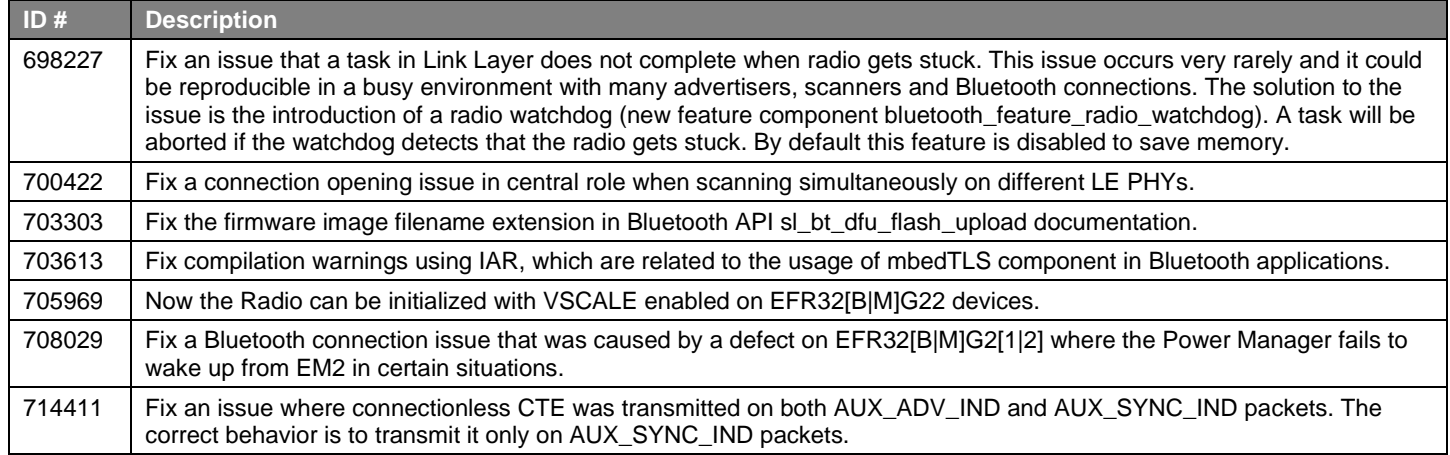

## <span id="page-7-0"></span>**4 Known Issues in the Current Release**

Issues in bold were added since the previous release. If you have missed a release, recent release notes are available o[n https://www.si](https://www.silabs.com/products/software)[labs.com/products/software.](https://www.silabs.com/products/software)

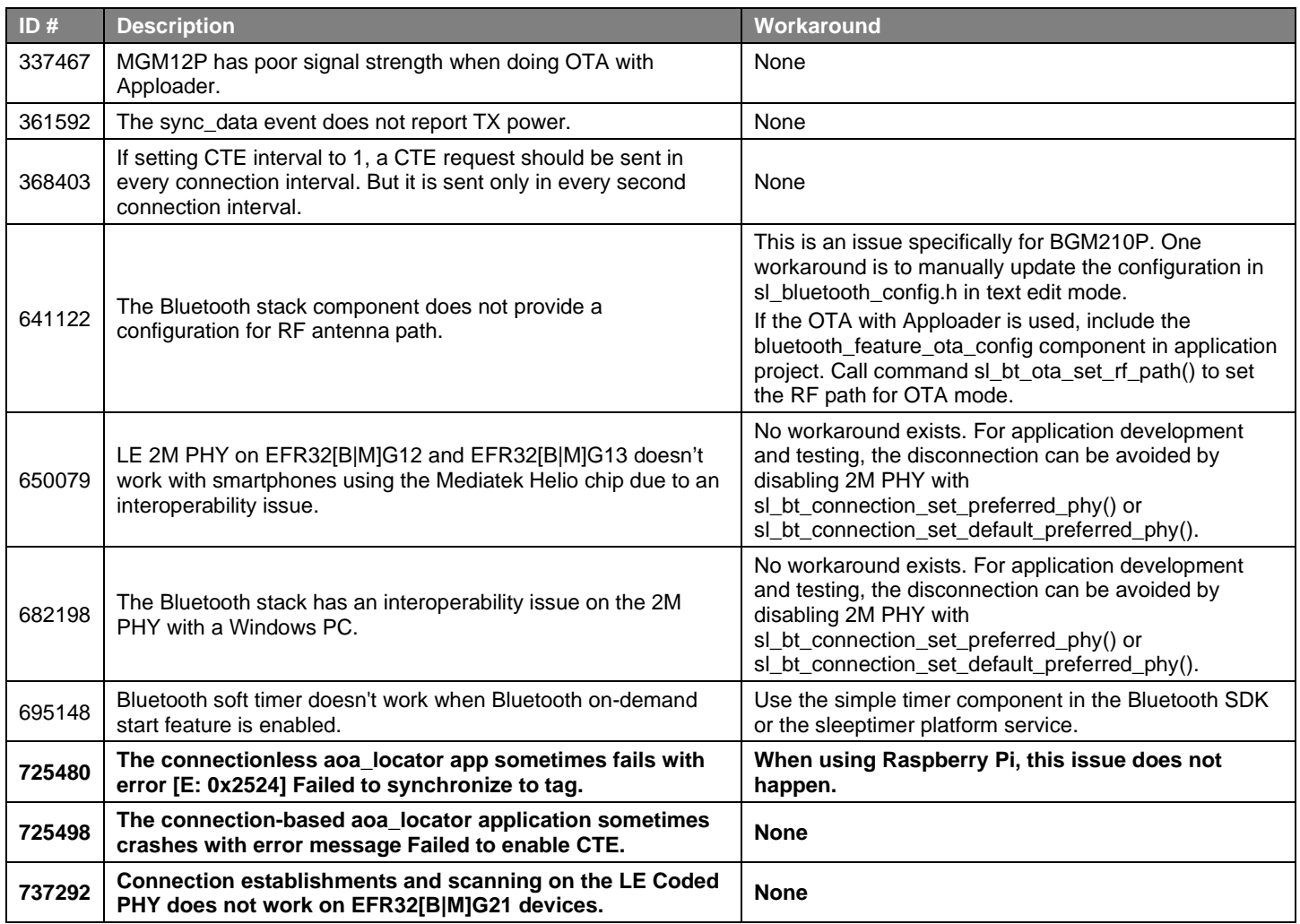

#### Deprecated Items

## <span id="page-8-0"></span>**5 Deprecated Items**

#### **Deprecated in release 3.2.1.0**

#### **API enum sl\_bt\_gap\_phy\_type\_t**

This enum type is replaced by sl\_bt\_gap\_phy\_t.

#### **API enum sl\_bt\_gap\_phy\_and\_coding\_type\_t**

This enum type is replaced by sl\_bt\_gap\_phy\_coding\_t.

Old types are still valid and can be used in applications. It is recommend to migrate to the new types as soon as possible. Old types will be removed in no less than one year in a future major SDK release.

#### **Deprecated in release 3.2.0.0**

#### **API command sl\_bt\_sm\_list\_bonding\_entry**

This command is replaced by sl\_bt\_sm\_get\_bonding\_handles and sl\_bt\_sm\_get\_bonding\_details commands.

#### **API command sl\_bt\_sm\_set\_oob\_data**

This command is replaced by the command sl\_bt\_sm\_set\_legacy\_oob.

#### **API command sl\_bt\_sm\_use\_sc\_oob**

This command is replaced by the command sl\_bt\_sm\_set\_oob.

#### **API command sl\_bt\_sm\_set\_sc\_remote\_oob\_data**

This command is replaced by the command sl\_bt\_sm\_set\_remote\_oob.

#### **API commands sl\_bt\_system\_set\_soft\_timer and sl\_bt\_system\_set\_lazy\_soft\_timer**

Bluetooth APIs do not provide a replacement. Use the simple timer component in the Bluetooth SDK or the sleeptimer platform service for timers.

#### **AoA Compass Demo**

To be removed in a future release. This demo is replaced by the AoA Analyzer.

#### **ncp\_empty example application**

To be removed in a future release. This example is replaced by the **ncp** example.

## <span id="page-9-0"></span>**6 Removed Items**

## **Removed in release 3.2.0.0**

#### **BGTool**

BGTool is removed in this release and replaced by the Bluetooth NCP Commander which includes a modern, intuitive, web-based user interface as well as a smart console with IntelliSense and built-in API documentation.

## <span id="page-10-0"></span>**7 Using This Release**

This release contains the following

- Silicon Labs Bluetooth stack library
- Bluetooth sample applications

<span id="page-10-1"></span>For more information about the Bluetooth SDK see [QSG169: Bluetooth® SDK v3.x Quick Start Guide.](https://www.silabs.com/documents/public/quick-start-guides/qsg169-bluetooth-sdk-v3x-quick-start-guide.pdf) If you are new to Bluetooth see [UG103.14: Bluetooth LE Fundamentals.](https://www.silabs.com/documents/login/user-guides/ug103-14-fundamentals-ble.pdf)

## **7.1 Installation and Use**

A registered account at Silicon Labs is required in order to download the Silicon Labs Bluetooth SDK. You can register at [https://sili](https://siliconlabs.force.com/apex/SL_CommunitiesSelfReg?form=short)[conlabs.force.com/apex/SL\\_CommunitiesSelfReg?form=short.](https://siliconlabs.force.com/apex/SL_CommunitiesSelfReg?form=short)

Stack installation instruction are covered in the [Simplicity Studio 5 online User's Guide.](https://docs.silabs.com/simplicity-studio-5-users-guide/latest/)

Use the Bluetooth SDK v3.x with the Silicon Labs Simplicity Studio 5 development platform. Simplicity Studio ensures that most software and tool compatibilities are managed correctly. Install software and board firmware updates promptly when you are notified. Only use Simplicity Studio 4 with Bluetooth SDK v2.13.x and lower.

<span id="page-10-2"></span>Documentation specific to the SDK version is installed with the SDK. Additional information can often be found in the [knowledge base](https://www.silabs.com/community/wireless/bluetooth/knowledge-base)  [articles \(KBAs\).](https://www.silabs.com/community/wireless/bluetooth/knowledge-base) API references and other information about this and earlier releases is available o[n https://docs.silabs.com/.](https://docs.silabs.com/)

## **7.2 Security Information**

#### **Secure Vault Integration**

When deployed to Secure Vault High devices, sensitive keys such as the Long Term Key (LTK) are protected using the Secure Vault Key Management functionality. The table below shows the protected keys and their storage protection characteristics.

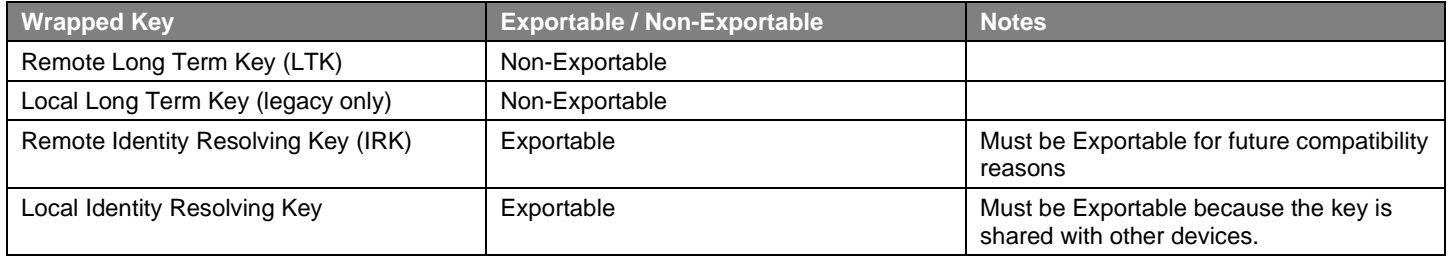

Wrapped keys that are marked as "Non-Exportable" can be used but cannot be viewed or shared at runtime.

Wrapped keys that are marked as "Exportable" can be used or shared at runtime but remain encrypted while stored in flash.

For more information on Secure Vault Key Management functionality, see [AN1271: Secure Key Storage.](https://www.silabs.com/documents/public/application-notes/an1271-efr32-secure-key-storage.pdf)

#### **Security Advisories**

To subscribe to Security Advisories, log in to the Silicon Labs customer portal, then select **Account Home**. Click **HOME** to go to the portal home page and then click the **Manage Notifications** tile. Make sure that 'Software/Security Advisory Notices & Product Change Notices (PCNs)' is checked, and that you are subscribed at minimum for your platform and protocol. Click **Save** to save any changes.

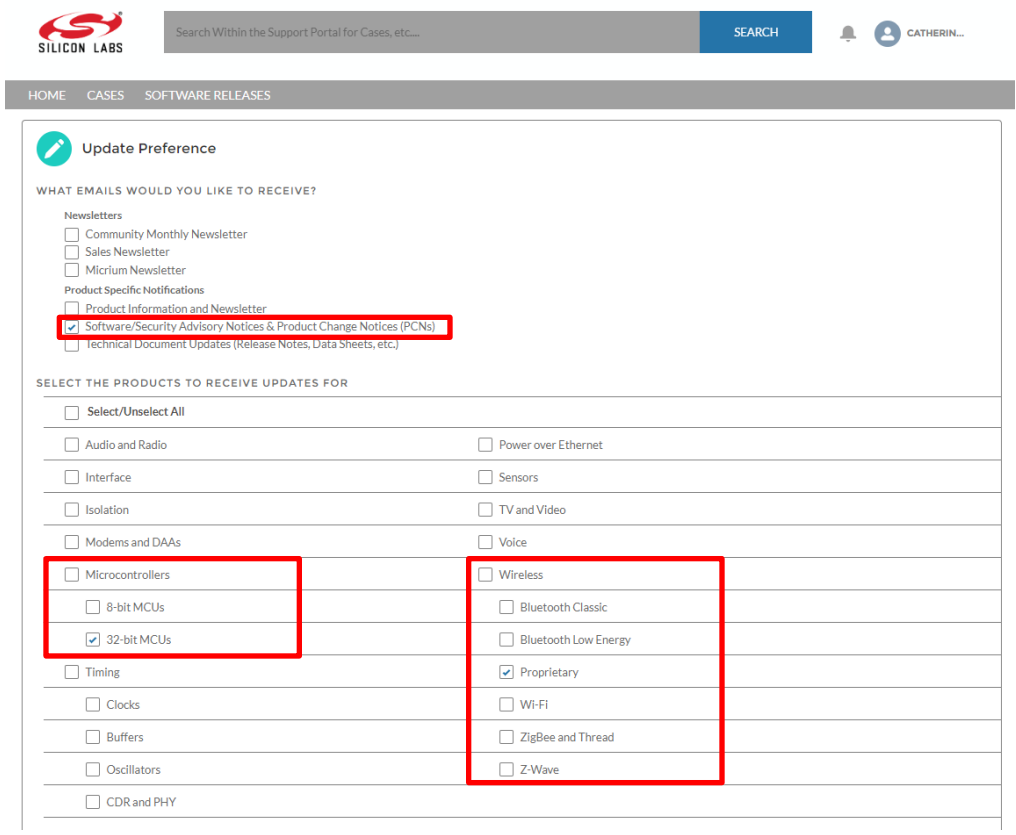

## <span id="page-11-0"></span>**7.3 Support**

Development Kit customers are eligible for training and technical support. Use the [Silicon Labs Bluetooth LE web page](https://www.silabs.com/products/development-tools/software/bluetooth-low-energy) to obtain information about all Silicon Labs Bluetooth products and services, and to sign up for product support.

You can contact Silicon Laboratories support at [http://www.silabs.com/support.](http://www.silabs.com/support)

## **Simplicity Studio**

One-click access to MCU and wireless tools, documentation, software, source code libraries & more. Available for Windows, Mac and Linux!

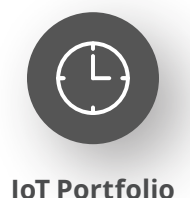

www.silabs.com/IoT

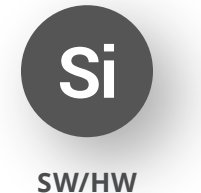

www.silabs.com/simplicity

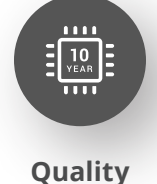

www.silabs.com/quality

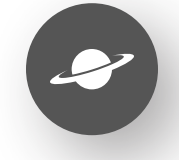

**Support & Community** www.silabs.com/community

#### **Disclaimer**

Silicon Labs intends to provide customers with the latest, accurate, and in-depth documentation of all peripherals and modules available for system and software implementers using or intending to use the Silicon Labs products. Characterization data, available modules and peripherals, memory sizes and memory addresses refer to each specific device, and "Typical" parameters provided can and do vary in different applications. Application examples described herein are for illustrative purposes only. Silicon Labs reserves the right to make changes without further notice to the product information, specifications, and descriptions herein, and does not give warranties as to the accuracy or completeness of the included information. Without prior notification, Silicon Labs may update product firmware during the manufacturing process for security or reliability reasons. Such changes will not alter the specifications or the performance of the product. Silicon Labs shall have no liability for the consequences of use of the information supplied in this document. This document does not imply or expressly grant any license to design or fabricate any integrated circuits. The products are not designed or authorized to be used within any FDA Class III devices, applications for which FDA premarket approval is required or Life Support Systems without the specific written consent of Silicon Labs. A "Life Support System" is any product or system intended to support or sustain life and/or health, which, if it fails, can be reasonably expected to result in significant personal injury or death. Silicon Labs products are not designed or authorized for military applications. Silicon Labs products shall under no circumstances be used in weapons of mass destruction including (but not limited to) nuclear, biological or chemical weapons, or missiles capable of delivering such weapons. Silicon Labs disclaims all express and implied warranties and shall not be responsible or liable for any injuries or damages related to use of a Silicon Labs product in such unauthorized applications. **Note: This content may contain offensive terminology that is now obsolete. Silicon Labs is replacing these terms with inclusive language wherever possible. For more information, visit www.silabs.com/about-us/inclusive-lexicon-project**

#### **Trademark Information**

Silicon Laboratories Inc.®, Silicon Laboratories®, Silicon Labs®, SiLabs® and the Silicon Labs logo®, Bluegiga®, Bluegiga Logo®, EFM®, EFM32®, EFR, Ember®, Energy Micro, Energy Micro logo and combinations thereof, "the world's most energy friendly microcontrollers", Redpine Signals®, WiSeConnect, n-Link, ThreadArch®, EZLink®, EZRadio®, EZRadioPRO®, Gecko®, Gecko OS, Gecko OS Studio, Precision32®, Simplicity Studio®, Telegesis, the Telegesis Logo®, USBXpress®, Zentri, the Zentri logo and Zentri DMS, Z-Wave®, and others are trademarks or registered trademarks of Silicon Labs. ARM, CORTEX, Cortex-M3 and THUMB are trademarks or registered trademarks of ARM Holdings. Keil is a registered trademark of ARM Limited. Wi-Fi is a registered trademark of the Wi-Fi Alliance. All other products or brand names mentioned herein are trademarks of their respective holders.

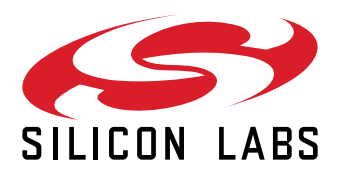

**Silicon Laboratories Inc. 400 West Cesar Chavez Austin, TX 78701 USA**

## **www.silabs.com**